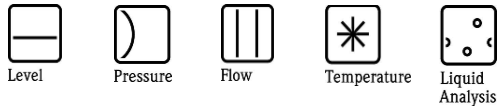

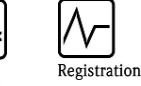

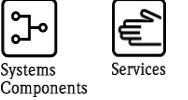

Systems

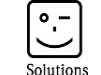

# Manufacturer Information

for users regarding software updates (following the NAMUR recommendation 53)

## Yokogawa PRM HART Package V1.08.00

#### 1 Type of Product

- $\Box$  Field device / signal processing device
- $\boxtimes$  Software application for display and monitoring / asset management / handheld terminal etc.
- $\Box$  Modem / interface

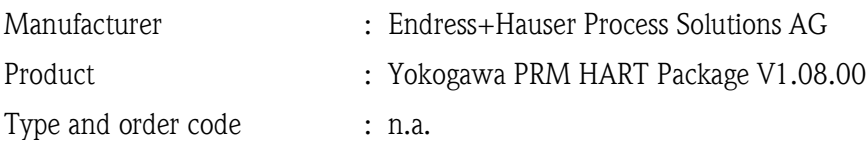

#### 2 Software

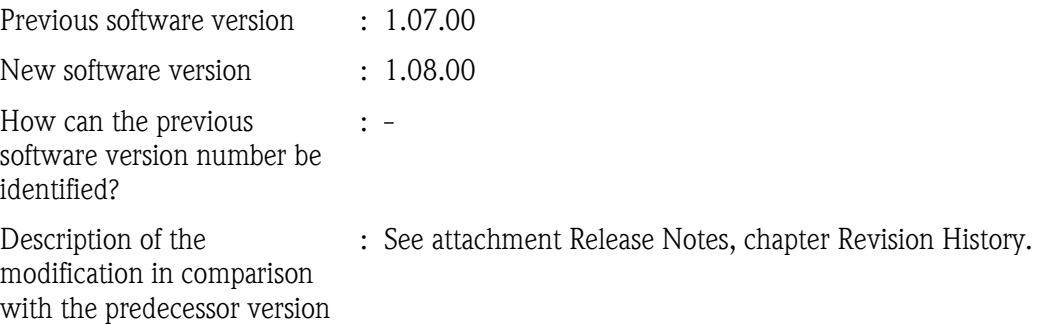

#### 3 Compatibility

Is the new product software compatible with the previous version, installed device driver components and operating tools?

Yes

No, reason:

Is a software update generally recommended?

Yes, reason:

3 new devices added to the package.

□ No, reason:

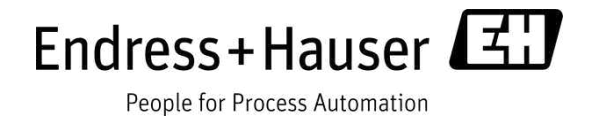

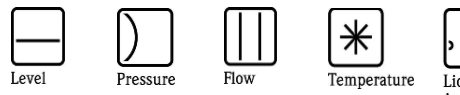

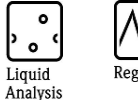

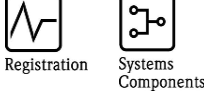

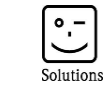

# Manufacturer Information

for users regarding software updates (following the NAMUR recommendation 53)

#### 4 Instruction manual

Is a new instruction manual necessary due to the software modification?

Yes  $\boxtimes$  No

The manual that corresponds to the new software version is:

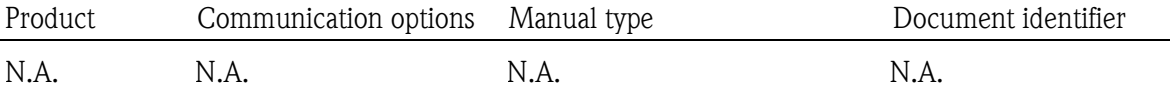

#### 5 Price

Change in price of device in comparison with the predecessor version?

Yes, new list price and update costs (without installation) are enclosured  $\boxtimes$  No

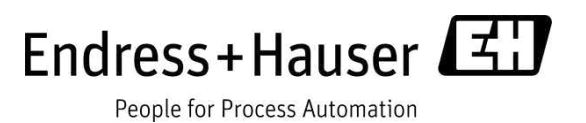

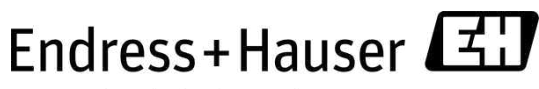

# Release Notes PRM HART Package V1.08.00

Endress+Hauser Process Solutions AG Kägenstrasse 2 CH 4153 Reinach/BL Switzerland

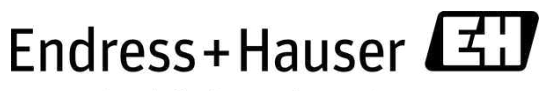

## **Table of Contents**

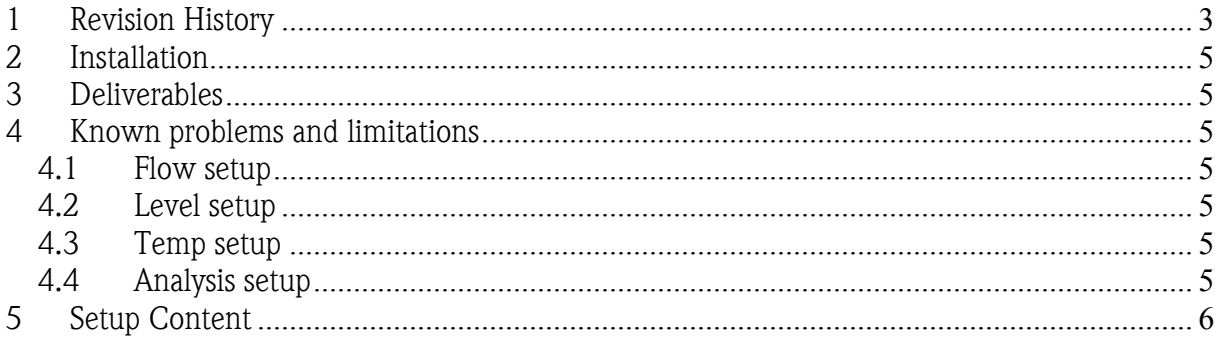

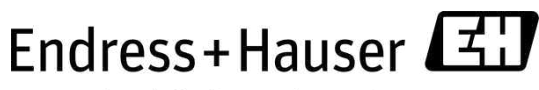

# 1 Revision History

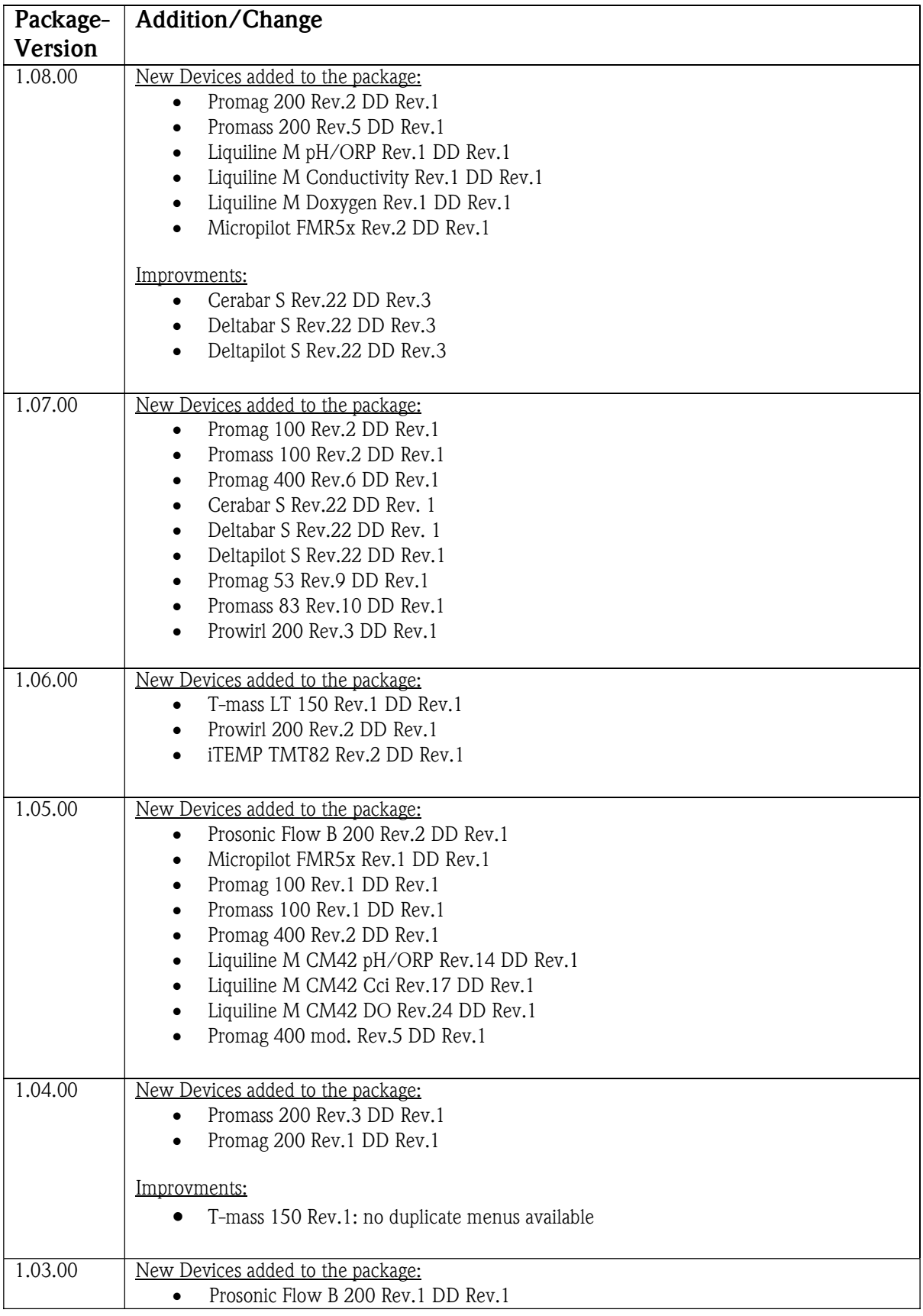

#### Release Notes PRM HART Package V1.08.00 Document V1.00.00

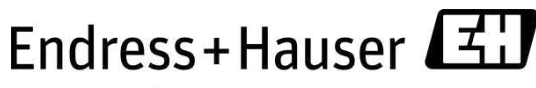

People for Process Automation

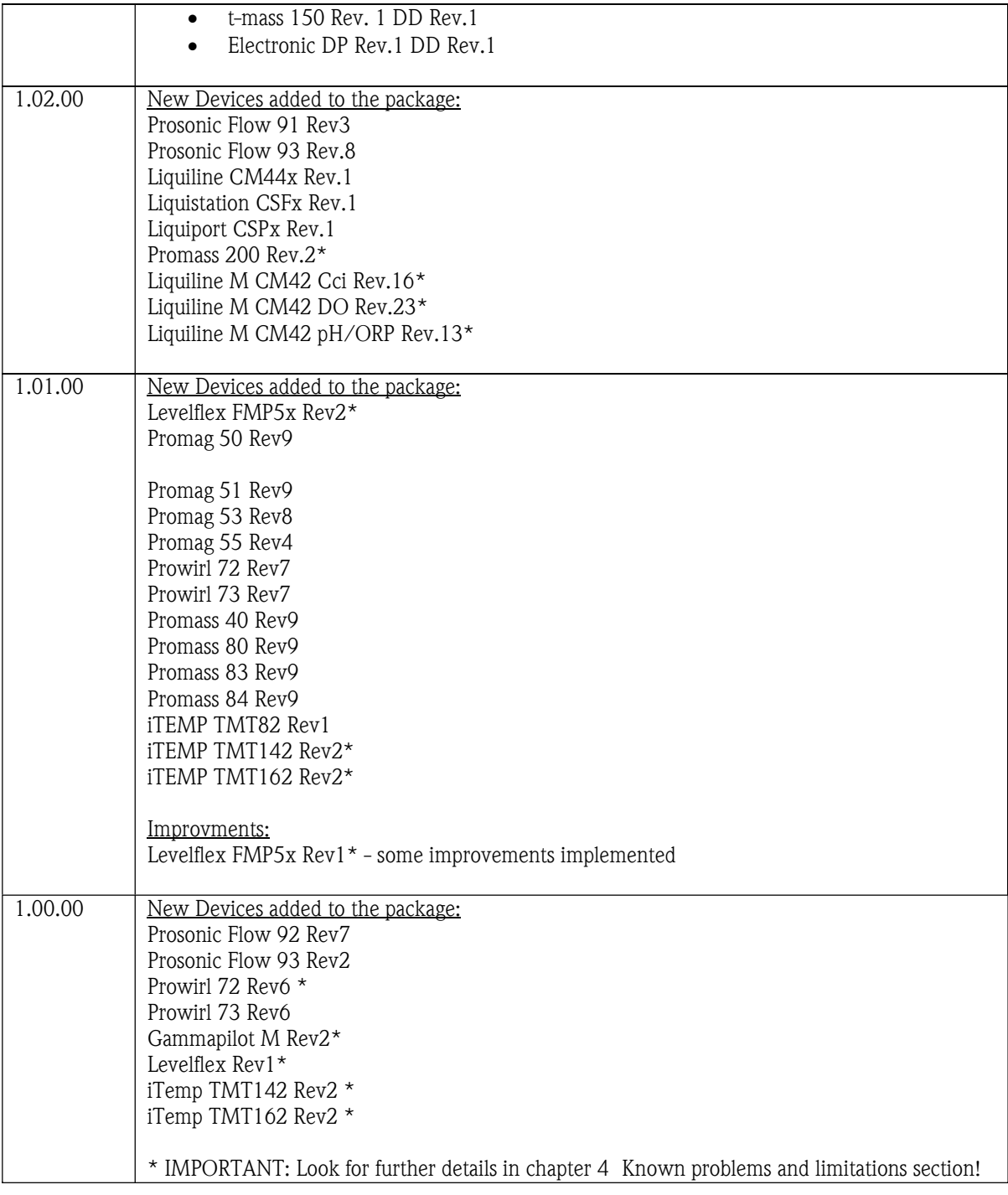

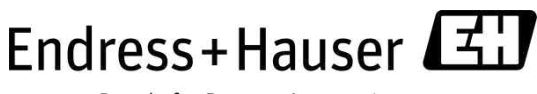

### 2 Installation

Verify that no PRM application is running. Use the DD installation utility from PRM to install the DDs, .cfg and .bmp files. During the installation warnings could appear in fact of already installed files which are used in different setups. The .cfg and .bmp file for Device Viewer can be deleted and replaced with a new one within the corresponding folder.

## 3 Deliverables

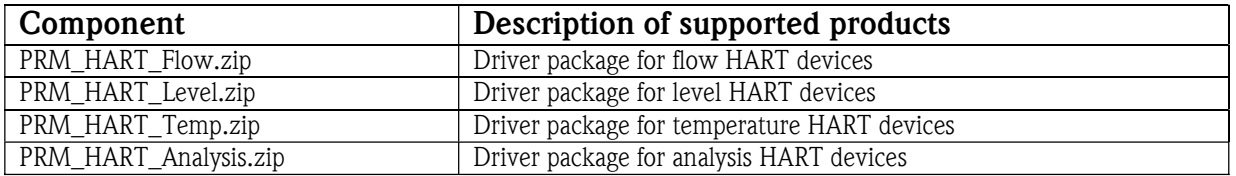

## 4 Known problems and limitations

### 4.1 Flow setup

Prowirl 72 Rev6 and Promass 200 Rev.2 needs a separate tokenized DD for the PRM system. It s delivered by the package and should be installed for a working PRM DeviceViewer file. The seperate DD contains a reference to the status parameter displayed in the PRM DeviceViewer file. The DD isn t registred seperatly.

t-mass LT 150: Has to be connected via an supply isolator to the Yokogawa system to ensure a stable communication.

The device Promass 200 Rev. 5 is not able to display changing units in the category [ADD\_INFO] in the CFG-File for Yokogawa/Devcie Viewer. This issue is known and in current processing with Yokogawa.

### 4.2 Level setup

Gammapilot M Rev2, Levelflex FMP5x Rev1 and Levelflex FMP5x Rev2 need a separate tokenized DD for the PRM system. They re delivered by the package and should be installed for a working PRM DeviceViewer file.

The seperate DD contains a reference to the status parameter displayed in the PRM DeviceViewer file. The DDs aren t registred seperatly.

The device Micropilot FMR5x Rev. 1 is not able to display changing units in the category [ADD\_INFO] in the CFG-File for Yokogawa/Devcie Viewer. This issue is known and in current processing with Yokogawa.

### 4.3 Temp setup

iTemp TMT142 Rev2 and iTemp TMT162 Rev2 need a separate tokenized DD for the PRM system. They re delivered by the package and should be installed for a working PRM DeviceViewer file.

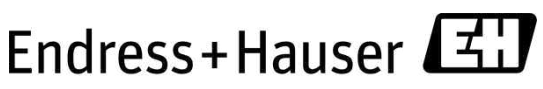

The seperate DD contains a reference to the status parameter displayed in the PRM DeviceViewer file. The DDs aren t registred seperatly.

### 4.4 Analysis setup

Liquiline M CM42 Cci Rev.16 , Liquiline M CM42 DO Rev.23 and Liquiline M CM42 pH/ORP Rev.13 needs a separate tokenized DD for the PRM system. It s delivered by the package and should be installed for a working PRM DeviceViewer file.

The seperate DD contains a reference to the status parameter displayed in the PRM DeviceViewer file. The DD isn t registred seperatly.

### 5 Setup Content

Each setup contains 2 types of files. Device drivers are available on the Fieldbus Foundation Organisation homepage.

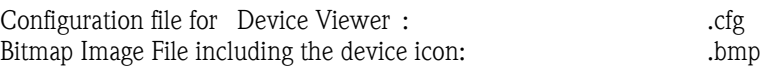

# PRM HART Device List Package 1.08.00

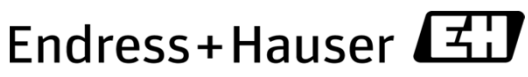

People for Process Automation

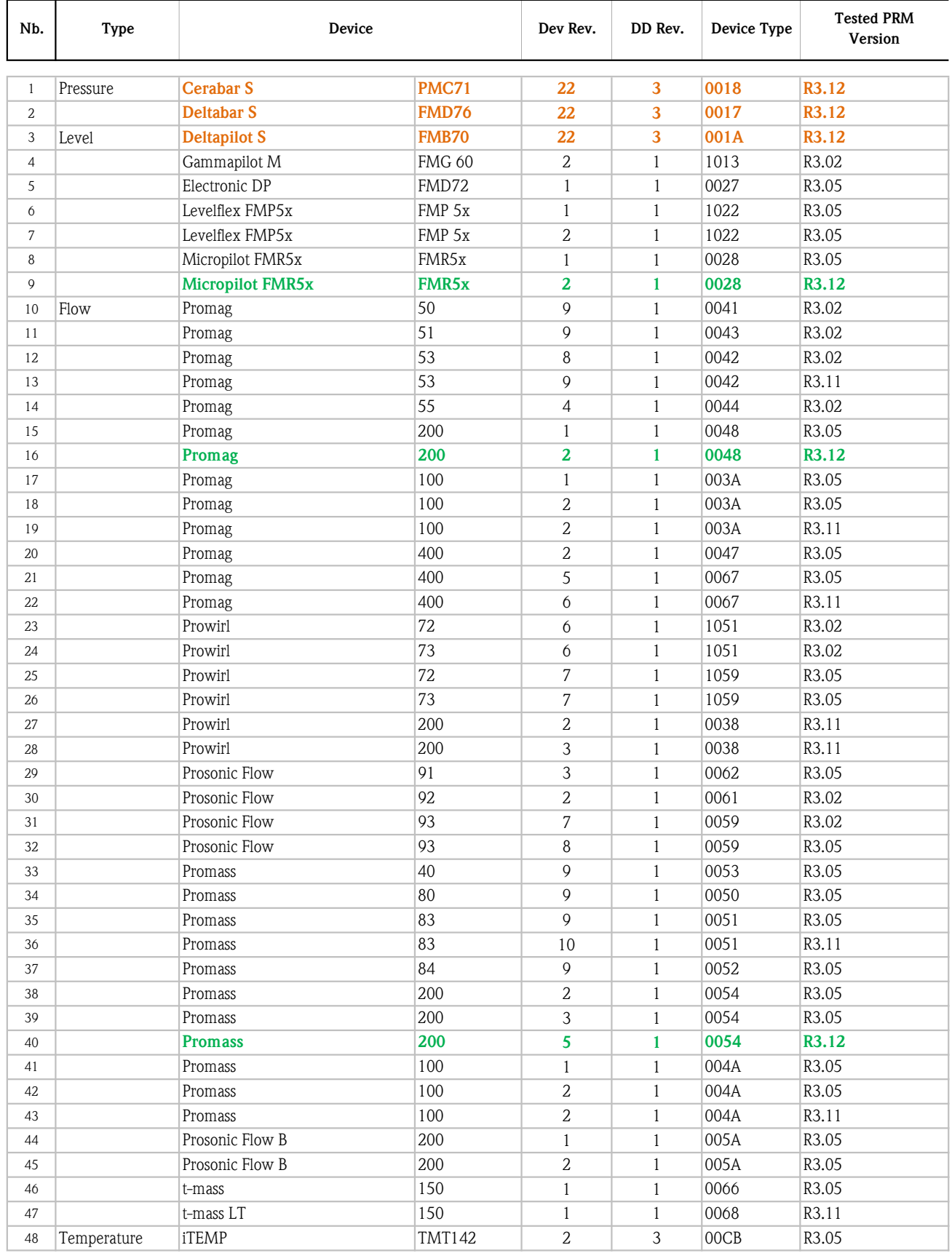

# PRM HART Device List Package 1.08.00

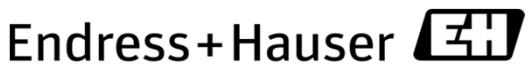

People for Process Automation

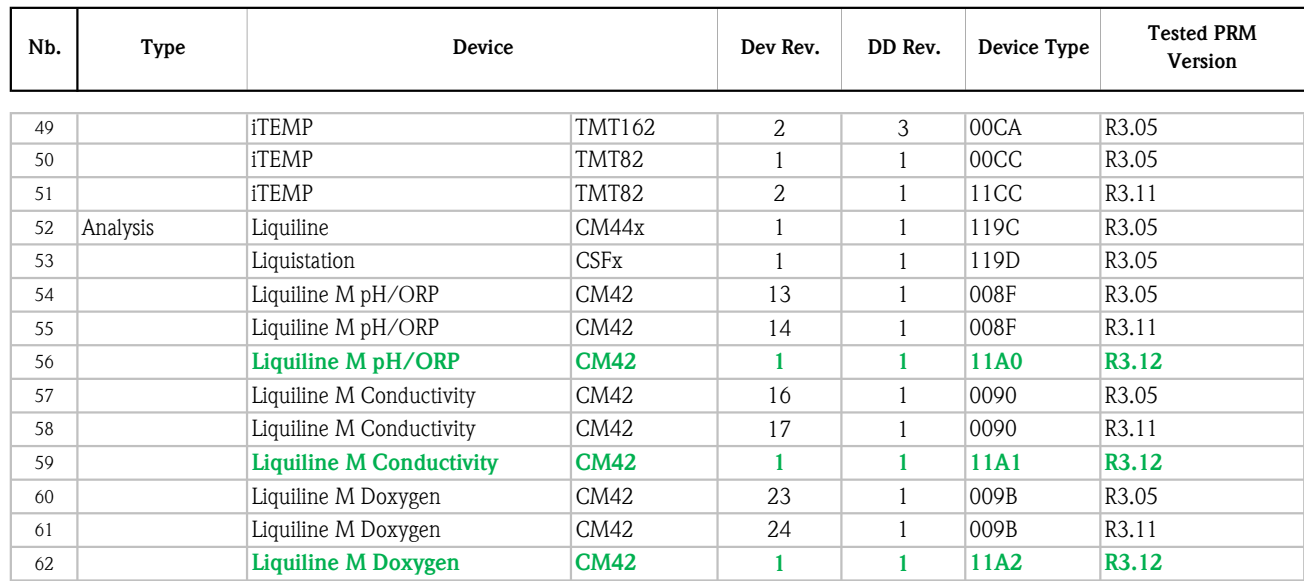

\* New Devices

\* Driver Modification